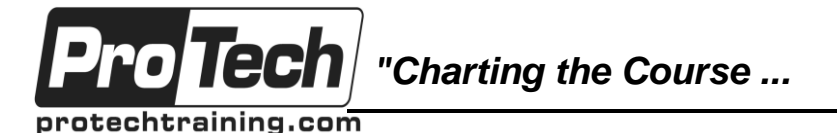

## **MOC 10962 C: Advanced Automated Administration with Windows PowerShell**

# **Course Summary**

## **Description**

This is a three-day course that will teach students how to automate administrative tasks using Windows PowerShell 5.1. Students will learn core scripting skills such as creating advanced functions, writing controller scripts, and handling script errors. Students will learn how to works with Windows PowerShell Workflow, the REST API and XML and JSON formatted data files. Students will also learn how to use new administration tools such Desired State Configuration (DSC) and Just Enough Administration (JEA) to configure and secure servers.

### **Objectives**

After taking this course, students will be able to:

- Create advanced functions.
- Use Microsoft .NET Framework and REST API in Windows PowerShell.
- Write controller scripts.
- Handle script errors.
- Use XML, JSON, and custom formatted data.
- Enhance server management with Desired State Configuration and Just Enough Administration.
- Analyze and debug scripts
- Understand Windows PowerShell workflow.

### **Topics**

- Creating advanced functions
- Using Microsoft .NET Framework and REST API in Windows PowerShell
- Writing controller scripts
- Handling script errors
- Using XML, JSON, and custom-formatted data
- Enhancing server management with Desired State Configuration and Just Enough Administration
- Analyzing and debugging scripts
- Understanding Windows PowerShell **Workflow**

#### **Audience**

This course is intended for IT professionals who are experienced in general Windows Server and Windows Client administration. Students should have a foundational knowledge of Windows PowerShell, which they can obtain by taking course 10961C: Automating Administration with Windows PowerShell.

In addition, this course provides scripting guidance for developers who support development environments and deployment processes.

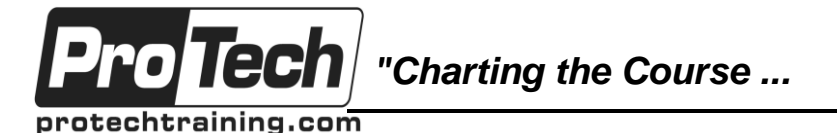

## **MOC 10962 C: Advanced Automated Administration with Windows PowerShell**

# **Course Summary**

## **Prerequisites**

In addition to their professional experience, students who attend this training should already have the following technical knowledge:

- Experience with Windows networking technologies and implementation.
- Experience with Windows Server administration, maintenance, and troubleshooting.
- Experience with Windows Client administration, maintenance, and troubleshooting.
- Experience with using Windows PowerShell to run commands and to create basic non-modularized scripts.

Students who attend this training can meet the prerequisites by obtaining equivalent knowledge and skills through practical experience as a Windows System Administrator. MOC 10961: Automating Administration with Windows PowerShell is strongly recommended to obtain prerequisite skills in Windows PowerShell.

### **Duration**

Three days

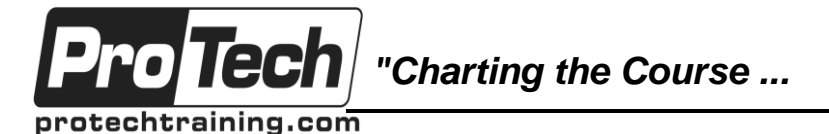

## **MOC 10962 C: Advanced Automated Administration with Windows PowerShell**

# **Course Outline**

## **I. Creating advanced functions**

This module explains how to parameterize a command into an advanced function.

- A. Converting a command into an advanced function
- B. Creating a script module
- C. Defining parameter attributes and input validation
- D. Writing functions that accept pipeline input
- E. Producing complex pipeline output
- F. Documenting functions by using comment-based help
- G. Supporting –WhatIf and -Confirm

## **Lab: Converting a command into an**

## **advanced function**

**Lab: Creating a script module**

**Lab: Defining parameter attributes and input validation**

**Lab: Writing functions that accept pipeline input**

- **Lab: Producing complex pipeline output**
- **Lab: Documenting functions by using**
- **comment-based help**

**Lab: Supporting –WhatIf and -Confirm**

#### **II. Using Microsoft .NET Framework and REST API in Windows PowerShell**

This module explains how to use Microsoft .NET Framework and REST API to supplement functionality that Windows PowerShell commands provide.

- A. Using Microsoft .NET Framework in Windows PowerShell
- B. Using REST API in Windows **PowerShell**

#### **Lab: Using Microsoft .NET Framework in Windows PowerShell Lab: Using REST API in Windows PowerShell**

## **III. Writing controller scripts**

This module explains how to combine advanced functions that perform a specific task and a controller script that provides a user interface or automates a business process.

- A. Introducing controller scripts
- B. Writing controller scripts that display a user interface
- C. Writing controller scripts that produce reports

## **Lab: Writing controller scripts**

- Writing controller scripts that display a user interface
- Writing controller scripts that implement a text-based menu

#### **Lab : Writing controller scripts that produce HTML reports**

• Writing functions to be used in the controller script

## **IV. Handling script errors**

This module explains how to perform basic error handling in scripts.

- A. Understanding error handling
- B. Handling errors and timeouts in a script

### **Lab: Handling errors in a script**

#### **V. Using XML, JSON, and customformatted data**

This module explains how to read, manipulate, and write data in XML and JSON format.

- A. Reading, manipulating, and writing XML-formatted data
- B. Reading, manipulating, and writing JSON-formatted data
- C. Reading and manipulating customformatted data

#### **Lab: Reading, manipulating, and writing XML-formatted data**

- Testing the provided tools
- Updating an XML inventory document

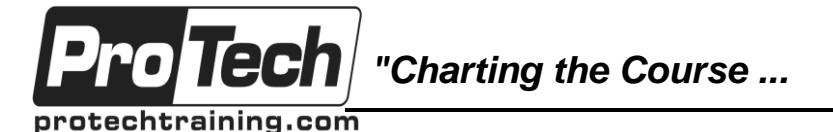

## **MOC 10962 C: Advanced Automated Administration with Windows PowerShell**

## **Course Outline** (cont'd)

#### **VI. Enhancing server management with Desired State Configuration and Just Enough Administration**

This module explains how to write Desired State Configuration (DSC) configuration files, deploy those files to servers, and monitor servers' configurations. This module also explains how to restrict administrative access with Just Enough Administration (JEA).

- A. Understanding Desired State **Configuration**
- B. Creating and deploying a DSC configuration
- C. Implementing Just Enough Administration

**Lab: Creating and deploying a DSC configuration Lab: Configuring and using JEA**

## **VII. Analyzing and debugging scripts**

This module explains how to use native Windows PowerShell features to analyze and debug existing scripts.

- A. Debugging in Windows PowerShell
- B. Analyzing and debugging an existing script

**Lab: Analyzing and debugging an existing script**

#### **VIII. Understanding Windows PowerShell Workflow**

This module explains the features of the Windows PowerShell Workflow technology.

A. Understanding Windows PowerShell **Workflow** 

**Lab: Creating and running a Windows PowerShell Workflow**